# **P\_SECAUTH\_21Q&As**

SAP Certified Technology Professional - System Security Architect

### **Pass SAP P\_SECAUTH\_21 Exam with 100% Guarantee**

Free Download Real Questions & Answers **PDF** and **VCE** file from:

**https://www.leads4pass.com/p\_secauth\_21.html**

### 100% Passing Guarantee 100% Money Back Assurance

Following Questions and Answers are all new published by SAP Official Exam Center

**63 Instant Download After Purchase** 

**63 100% Money Back Guarantee** 

365 Days Free Update

**Leads4Pass** 

800,000+ Satisfied Customers

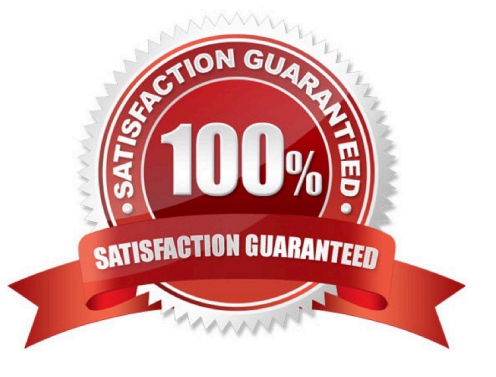

## **Leads4Pass**

#### **QUESTION 1**

In addition to the authorization /UI2/LAUNCHPAD, which other authorizations are required to assign to an SAP Fiori Launchpad user? Note: There are 2 correct answers to this question.

A. /U12/INTEROP

B. /UI2JPAGE\_BUILDER\_CUST

C. /UI2/FLC

D. /U12JPAGE\_BUILDER\_PERS

Correct Answer: AD

#### **QUESTION 2**

Which authorizations should you restrict when you create a developer role in an AS ABAP production system? Note: There are 2 correct answers to this question.

A. The ability to execute class methods through authorization object S\_PROGRAM

B. The ability to execute queries through authorization object S\_OUERY

C. The ability to execute function modules through authorization object S\_DEVELOP

D. The ability to use the ABAP Debugger through authorization object S\_DEVELOP

Correct Answer: CD

#### **QUESTION 3**

What are the features of the Audit Information System (AIS)? Note: There are 2 correct answers to this question.

- A. The roles are built from nodes in the Implementation Guide (IMG)
- B. It can be launched directly using transact on SECR
- C. It offers two types of audit reports: system and business
- D. The report selection variables are configured during setup

Correct Answer: CD

#### **QUESTION 4**

How do you check when and by whom profiles were assigned or deleted?

A. Run report RSUSR008\_009\_NEW with appropriate filters

- B. Run report RSUSR100 with appropriate filters
- C. Check system trace using transaction ST01
- D. Check security audit log using transact on SM20

Correct Answer: B

#### **QUESTION 5**

You want to launch classic SAP GUI transactions directly from the SAP Fiori Launchpad. Which of the following scenarios do you choose?

- A. Chrome, SAP Enterprise Portal, SAP GUI for Java
- B. Chrome, SAP Cloud Platform, SAP GUI for Java
- C. Internet Explorer, ABAP front-end server, SAP GUI for Windows
- D. Internet Explorer, SAP Business Client, SAP GUI for Windows

Correct Answer: C

**[Dumps](https://www.leads4pass.com/p_secauth_21.html)** 

[Latest P\\_SECAUTH\\_21](https://www.leads4pass.com/p_secauth_21.html) [P\\_SECAUTH\\_21 Practice](https://www.leads4pass.com/p_secauth_21.html) [P\\_SECAUTH\\_21 Exam](https://www.leads4pass.com/p_secauth_21.html) **[Test](https://www.leads4pass.com/p_secauth_21.html)** 

**[Questions](https://www.leads4pass.com/p_secauth_21.html)**